# **Boletim Técnico**

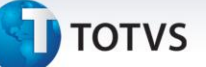

## **DIRF: Mnemônico nVlLimOut**

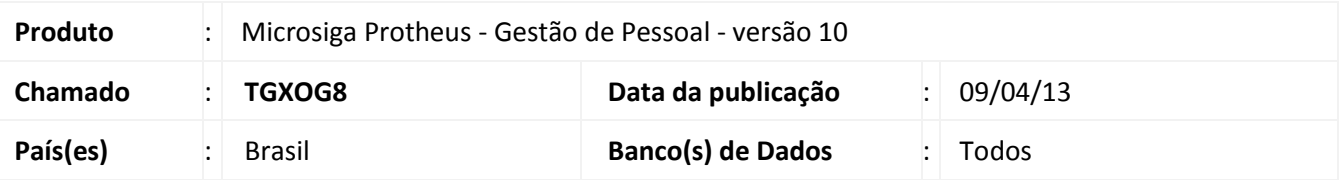

Implementado mnemônico **nVlLimOut** para que seja possível estipular o limite mínimo de rendimentos para envio dos Autônomos para o arquivo magnético da DIRF. Esse tratamento é semelhante ao efetuado pelo mnemônico **nVlLimDIRF**, que é utilizado para estipular o limite mínimo de rendimentos do trabalhador assalariado.

A rotina de geração do arquivo magnético da DIRF irá verificar se o rendimento obtido no ano calendário é maior que o configurado no mnemônico e, caso seja maior, irá considerar o funcionário na geração do arquivo.

### **Procedimento para Implementação**

Para viabilizar essa melhoria, é necessário aplicar previamente o pacote de atualizações (Patch) deste chamado.

#### **Procedimentos para Utilização**

Configurar o mnemônico nVlLimOut conforme necessidade. Seu valor padrão é 6.000 (R\$ 6.000,00)

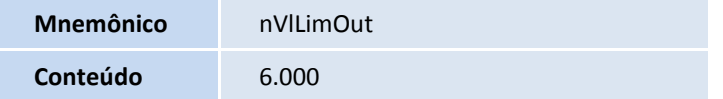

#### 1. No **Gestão de Pessoal (SIGAGPE)** acesse **Atualizações/Definições de Cálculo/Mnemônicos (GPEA300)**.

- 2. Posicione o cursor no mnemônico **nVlLimOut**, clique em **Alterar** e configure o conteúdo.
- 3. Acesse **Miscelânea/DIRF/Arquivo Magnético (GPEM590)**.
- 4. Preencha os parâmetros conforme *help* e clique em **Ok**.
- 5. Verifique o arquivo magnético gerado.

 $\odot$ 

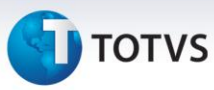

## **Informações Técnicas**

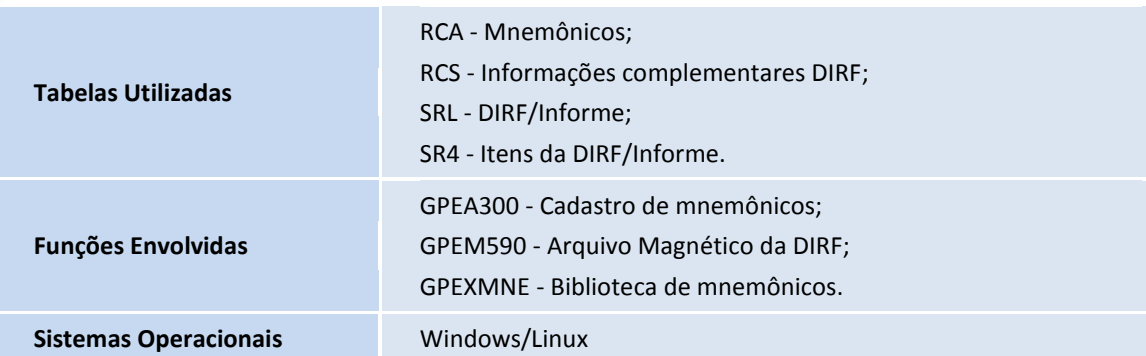

Este documento é de propriedade da TOTVS. Todos os direitos reservados. ©